# **LA GESTIONE DELLA MALATTIA DI PARKINSON NELLA PRATICA CLINICA**

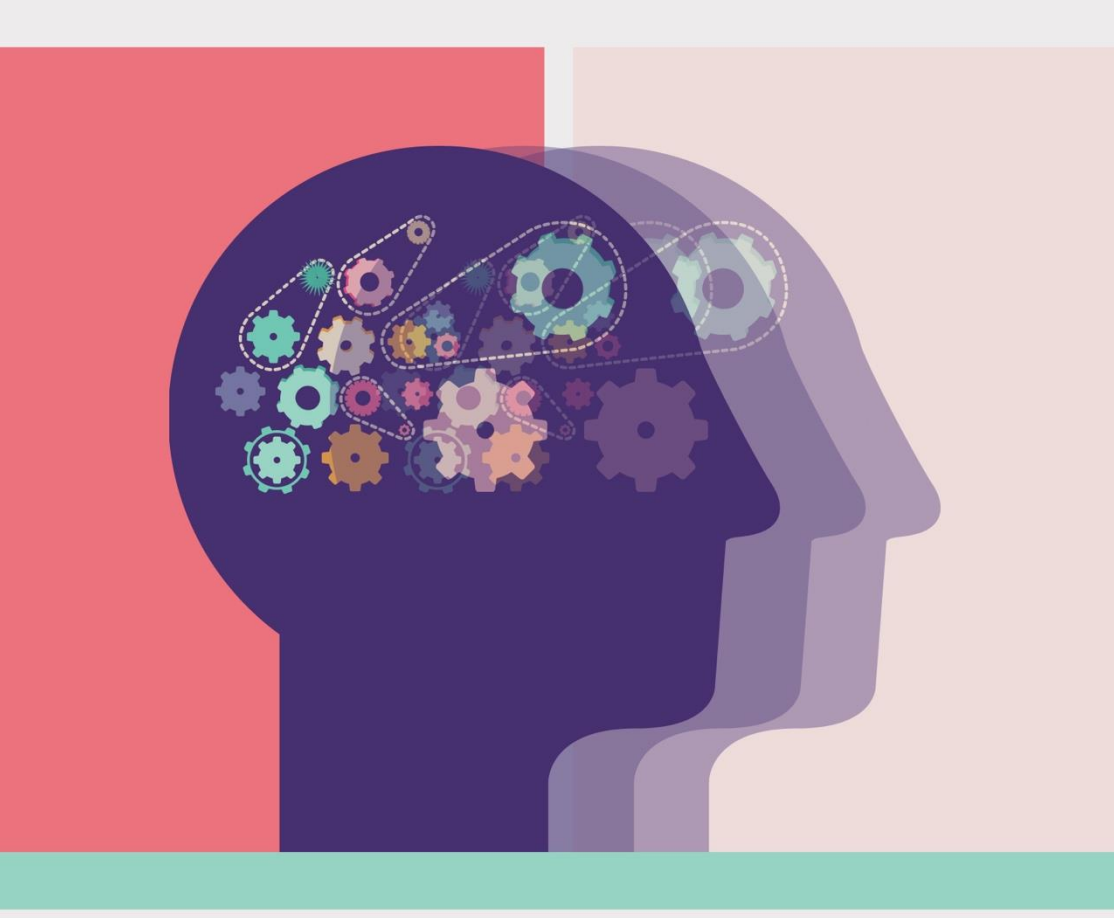

## Roma, 3 ottobre 2024

**H10 Roma Città** Via Amedeo Avogadro 35 - 00146 - Roma

#### **RESPONSABILI SCIENTIFICI**

#### **LIVIA BRUSA**

*Neurologo Responsabile Centro Parkinson - U.O.C. Neurologia, Ospedale S. Eugenio, Roma*

#### **FABIO VISELLI**

*Neurologo Responsabile Centro Parkinson - S. Giovanni Battista IRCCS, Roma*

**PROGRAMMA** 

#### **08.30 Registrazione dei partecipanti**

**09.00 Introduzione al Corso** Livia Brusa (Roma)

**09.15 – 09.45 La gestione della malattia di Parkinson in fase iniziale ed intermedia della malattia** Livia Brusa (Roma)

**09.45 – 10.15 Scelte terapeutiche nella fase avanzata di malattia** Fabio Viselli (Roma)

#### **10.15 – 10.45 Discussione sugli argomenti trattati**

#### **10.45 – 11.00 Coffee break**

**11.00 – 13.00 Suddivisione dei discenti in gruppi in due sale per presentare casi clinici reali e decisioni terapeutiche intraprese** Livia Brusa (Roma), Fabio Viselli (Roma)

#### **13.00 Discussione sugli argomenti trattati**

#### **13.30 Conclusioni e Abilitazione del questionario ECM online**

### **INFORMAZIONI GENERALI**

#### **SEDE DEL CORSO**

H10 Roma Città Via Amedeo Avogadro, 35

#### **MODALITÀ DI ISCRIZIONE**

L'iscrizione è gratuita e a numero chiuso (10 posti disponibili). La Segreteria avrà cura di dare conferma dell'iscrizione. Collegarsi alla pagina eventi del sito [www.morecomunicazione.it](http://www.morecomunicazione.it/) e seguire le istruzioni.

#### **ACCREDITAMENTO ECM**

Il Corso sarà accreditato presso il Ministero della Salute per le seguenti professioni sanitarie:

Medici chirurghi (con specializzazione in Neurologia)

#### **Crediti ECM:** assegnazione in corso

L'acquisizione dei crediti ECM da parte dei partecipanti è subordinata a: 1. partecipazione al 90% delle ore del corso previste nel programma formativo

2. compilazione del questionario di gradimento sulla piattaforma ECM: [www.morefad.it](http://www.morefad.it/)

3. superamento del test di valutazione dell'apprendimento sulla piattaforma ECM: [www.morefad.it](http://www.morefad.it/) (almeno 75% delle risposte esatte)

#### **QUESTIONARIO SCIENTIFICO**

A conclusione del Corso e per i 3 giorni successivi, il partecipante potrà compilare online il test di valutazione dell'apprendimento per l'acquisizione dei crediti ECM (nel rispetto dei vincoli AGENAS) sulla piattaforma EC[M www.morefad.it](http://www.morefad.it/)

#### **ATTESTATO DI PARTECIPAZIONE**

A conclusione del corso sarà possibile scaricare l'attestato di partecipazione direttamente dalla piattaforma: [www.morefad.it](http://www.morefad.it/) *Con il contributo educazionale non condizionante di*

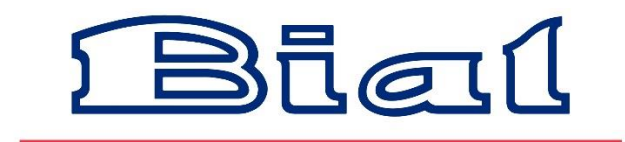

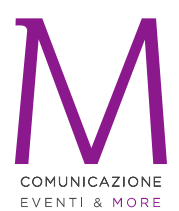

#### SEGRETERIA ORGANIZZATIVA MORE COMUNICAZIONE Provider ECM ID 4950

Via Cernaia, 35 00185 Roma T: +39.06.87678154 F: +39.06.94443440 info@morecomunicazione.it morecomunicazione.it